*(Marque con ˝X")*

**10 ¿SE PRESENTARON INCIDENTES DURANTE EL ESCRUTINIO Y CÓMPUTO DE ESTA ELECCIÓN? <sup>SÍ</sup> NO** *(Marque con ˝X")*

**cuadernillo***.* 

## **PROCESO ELECTORAL LOCAL 2020-2021 ACTA DE ESCRUTINIO Y CÓMPUTO DE CASILLA DE LA ELECCIÓN PARA** LA GUBERNATURA

2

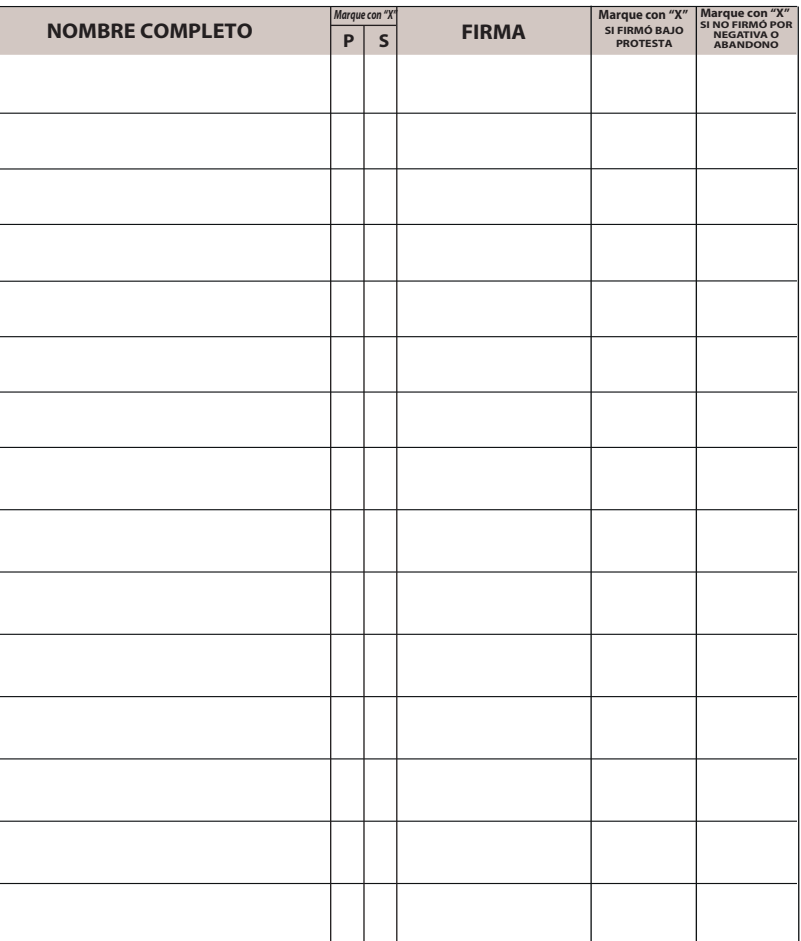

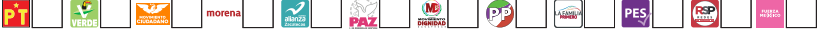

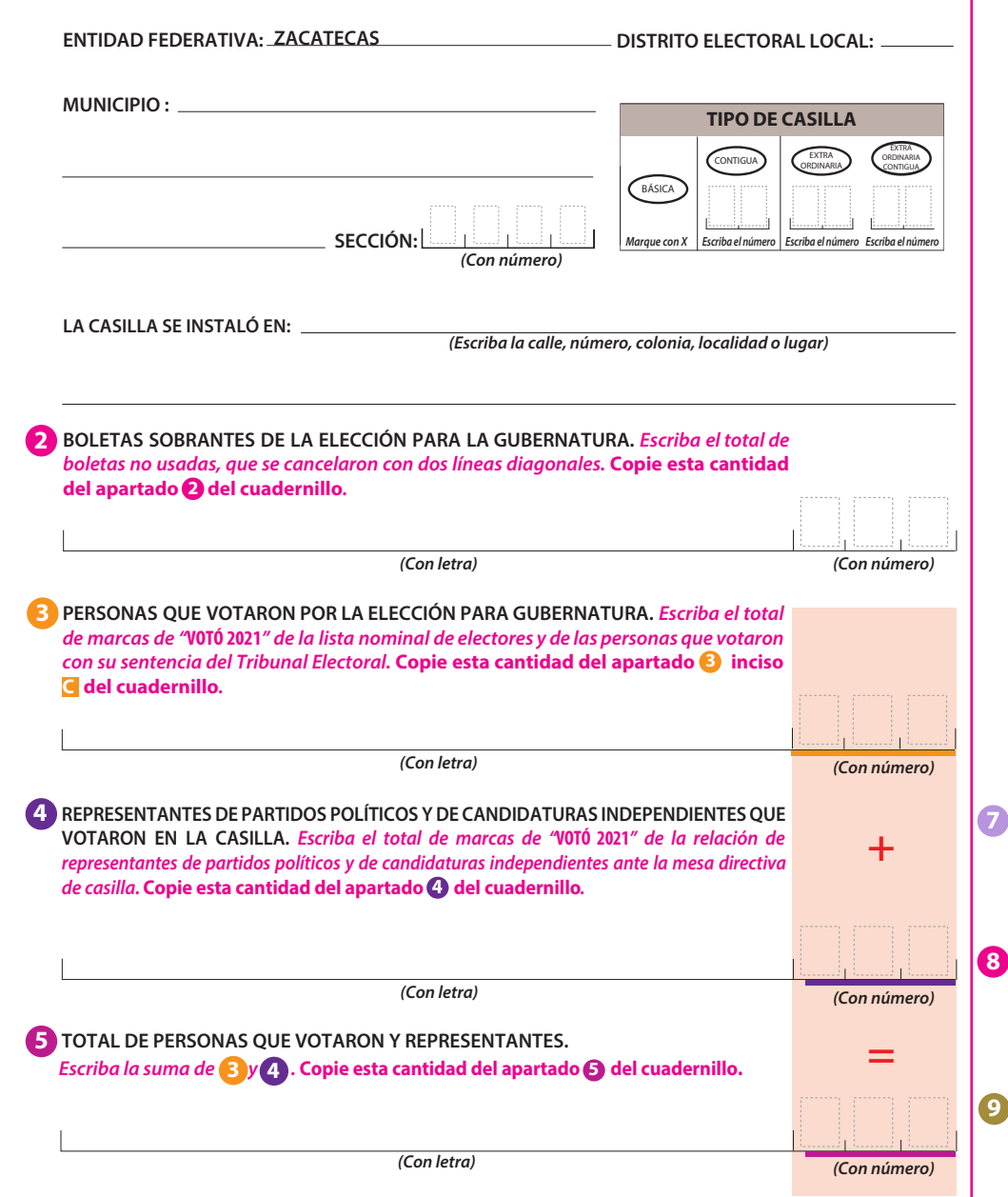

**6 RESULTADOS DE LA VOTACIÓN DE LA ELECCIÓN PARA LA GUBERNATURA.** *Escriba los votos para cada partido político, candidatura independiente, coalición, candidatura no registrada y votos nulos, súmelos y escriba el resultado en TOTAL. En caso de no recibir votos para algún partido político, candidatura independiente, coalición o candidatura no registrada, escriba ceros.* **Copie estas cantidades del apartado 6 del cuadernillo***.* 

> EN CASO DE QUE ALGUNA O ALGÚN REPRESENTANTE DE PARTIDO POLÍTICO O DE CANDIDATURA INDEPENDIENTE, SOLICITE TOMAR UNA FOTOGRAFÍA DEL ORIGINAL DEL ACTA,**USTED DEBE PERMITÍRSELO.**

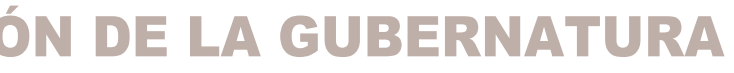

**DESTINO:** ORIGINAL PARA LA BOLSA DE EXPEDIENTE DE CASILLA DE LA ELECCIÓN DE LA GUBERNATURA

## **1 DATOS DE LA CASILLA.** *Copie y anote la información de su nombramiento.*

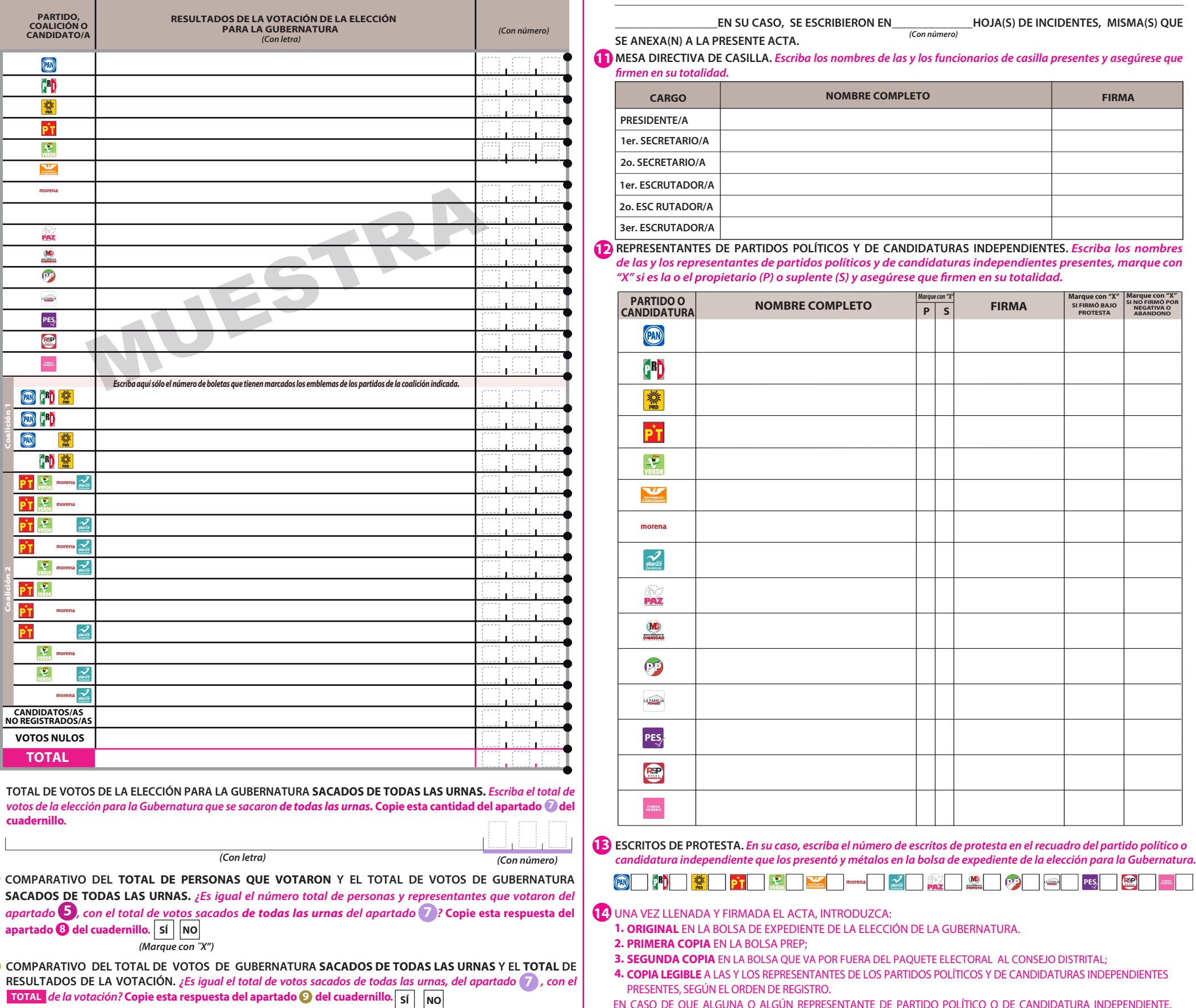

**AL CONCLUIR EL LLENADO DEL CUADERNILLO, INICIE EL LLENADO DEL ACTA DE ESCRUTINIO Y CÓMPUTO, UTILICE UN BOLÍGRAFO DE TINTA NEGRA PARA EL LLENADO DEL ACTA, ASEGÚRESE QUE TODAS LAS COPIAS SEAN LEGIBLES Y ATIENDA LAS RECOMENDACIONES.**

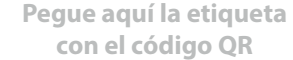

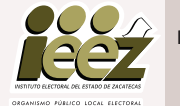

**DESCRIBA BREVEMENTE**

**SE LEVANTÓ LA PRESENTE ACTA CON FUNDAMENTO EN LOS ARTÍCULOS 82, PÁRRAFOS 2 Y 5; 84; 86, PÁRRAFO 1, INCISOS A), D) Y E); 87; 259 AL 264; 287, 288, 289, NUMERAL 2, INCISO A); 290 AL 296; 357, NUMERAL 2; 397; 435 Y 436 DE LA LEY GENERAL DE INSTITUCIONES Y PROCEDIMIENTOS ELECTORALES; 150, NUMERAL 1, INCISO A), FRACCIÓN III; 245; 246, NUMERALES 1 Y 2; 254; 255, NUMERALES 3 Y 5; 256; 265; 266; 426 DEL REGLAMENTO DE ELECCIONES; 182; 184; 185, NUMERAL 1; 187; 188; 225 AL 232; 233 NUMERAL 1 FRACCIÓN II; 251; 314, NUMERAL 1, FRACCIÓN I; 369 Y 370 DE LA LEY ELECTORAL DEL ESTADO DE ZACATECAS; 70 NUMERAL 1, 71; 75 Y 76 DE LA LEY ORGÁNICA DEL INSTITUTO ELECTORAL DEL ESTADO DE ZACATECAS.**

> **TOTAL VOTOS NULOS CANDIDATOS/AS NO REGISTRADOS/AS**

Coalición 1

Coalición 2

PT

PT ΡT

 $\overrightarrow{PT}$   $\frac{\sqrt{2}}{V_{\text{non}}^2}$ 

 $\sqrt{2}$  more  $\frac{2}{\sin \theta}$ 

morena

 $\sqrt{2}$  morena  $\Delta$ 

**PARTIDO,**

 $\circledcirc$  $\left( \mathbf{r} \right)$ ▒ ΡT  $\mathcal{L}$ morena

PAZ  $M<sub>2</sub>$  $\odot$  $\sqrt{2}$ **PES**  $\bigcirc$  $\frac{10000\lambda}{1000000}$ 

网门警  $\circledR$  (<sup>R</sup>) ◎ 慈 (R) 慈  $\overrightarrow{PT}$   $\sum_{\text{vence}}$  morena  $\overrightarrow{X}$  $\overrightarrow{PT}$   $\frac{\sqrt{2}}{2}$  or  $\overline{P}$   $\overline{P}$ 

 $\frac{2}{\sin \theta}$ morena $\sum_{\text{stars}}$ 

 $\frac{2}{\sin 2i}$ 

 $\gamma$ morena $\sum_{\text{max}}$ 

## **DOCUMENTO: ACTA DE ESCRUTINIO Y CÓMPUTO DE CASILLA DE LA ELECCIÓN PARA GUBERNATURA**

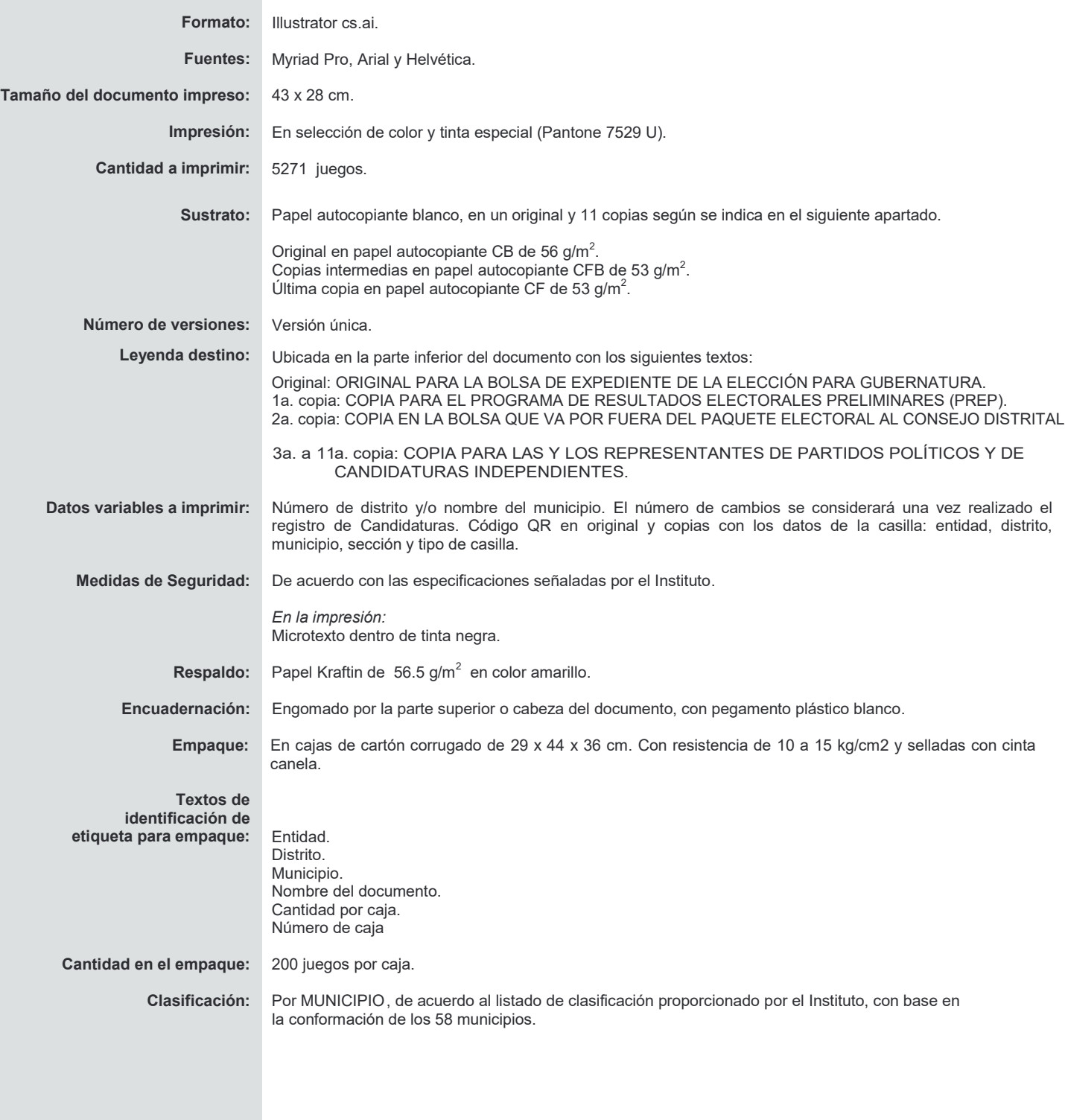

PROCESO ELECTORAL LOCAL 2020 - 2021